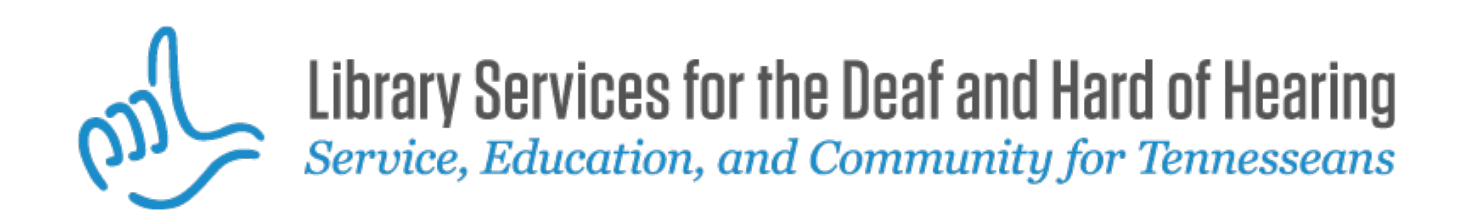

## **[Walk 4 Hearing: Chattanooga](https://tndeaflibrary.nashville.gov/event/walk-4-hearing-chattanooga-05-10-2014)**

**[\(https://tndeaflibrary.nashville.gov/event/walk-4-hearing-ch](https://tndeaflibrary.nashville.gov/event/walk-4-hearing-chattanooga-05-10-2014) [attanooga-05-10-2014\)](https://tndeaflibrary.nashville.gov/event/walk-4-hearing-chattanooga-05-10-2014)**

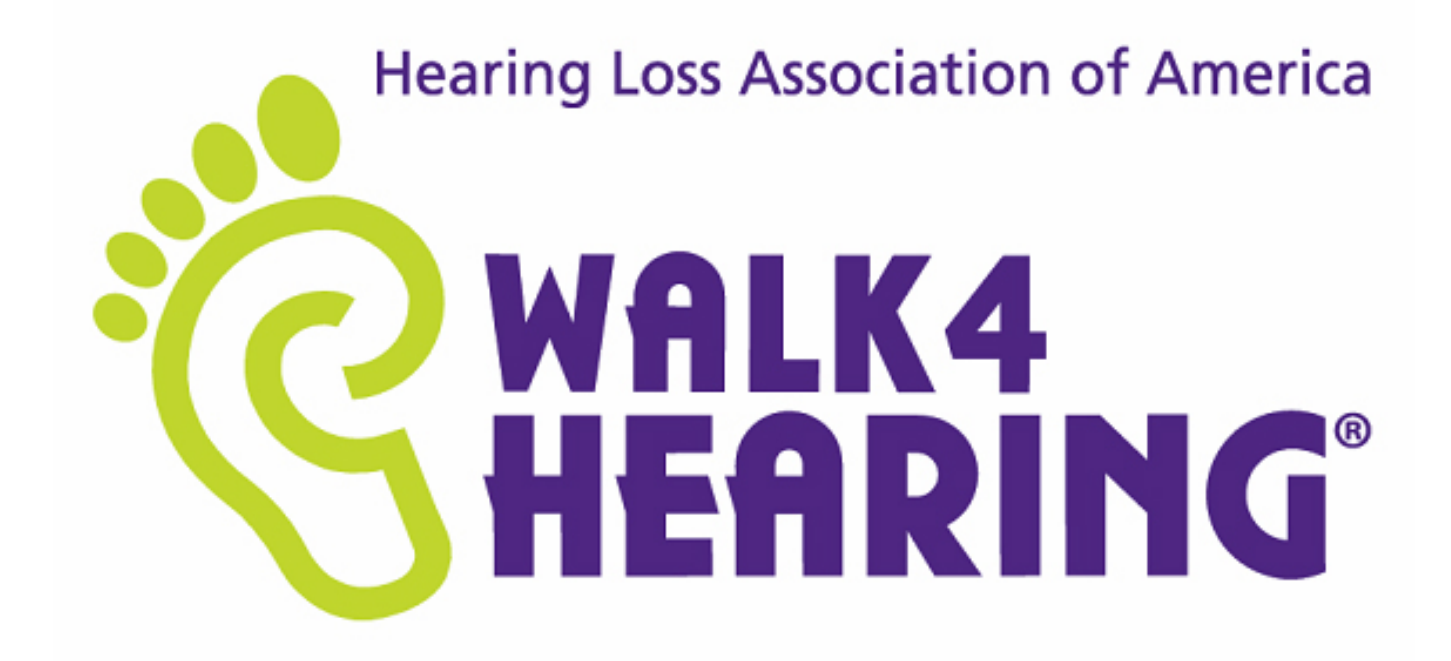

This is an in-person event.

Event Date Sat, May 10 2014, 9am CDT - 3 hours

Chattanooga State Community College adjoining Riverwalk 4501 Amnicola Hwy Chattanooga, TN United States

[View on Google Maps](https://google.com/maps?q=4501%20Amnicola%20Hwy%20Chattanooga%20TN%20US) [\(https://google.com/maps?q=4501%20Amnicola%20Hwy%20Chattanooga%20TN%20US\)](https://google.com/maps?q=4501%20Amnicola%20Hwy%20Chattanooga%20TN%20US) Contact Name Betty Proctor

The HLAA Walk4Hearing takes place in 21 cities nationwide. With thousands of walkers representing so many people, we are raising awareness for hearing loss.

This is a kickoff on March 29th for Chattanooga's Walk 4 Hearing.

Attention Walkers! Remember to bring your smart phones with you to the Walk because we will be

streaming live CART to web-enabled smart phones. All pre-Walk speeches will be captioned on your iPhone, BlackBerry\*, or Droid.

On Walk day all walkers who have their smart phone can go to [www.quickcaption.com](http://www.quickcaption.com) [\(http://www.quickcaption.com\)](http://www.quickcaption.com). There on the website homepage will be a large purple Walk4Hearing icon. Simply click the icon, click the "CC" icon next to your Walk location, real time captioning will be enabled and displayed on your smart phone. There will be information cards with instructions available at the registration/check-in table on Walk day. This great service is provided by QuickCaption.

\*To view the captions on the BlackBerry, you will need to be running the BlackBerry OS version 4.6 or higher, enable JavaScript, and set the browser type to BlackBerry. Then open the live event with the BlackBerry browser.

Region

[Statewide \(https://tndeaflibrary.nashville.gov/event-region/statewide\)](https://tndeaflibrary.nashville.gov/event-region/statewide) [Southeast \(https://tndeaflibrary.nashville.gov/event-region/southeast\)](https://tndeaflibrary.nashville.gov/event-region/southeast) Select the state where your organization or point of contact is located. Tennessee No Event Type [Accessible Programs \(https://tndeaflibrary.nashville.gov/event-types/accessible-programs\)](https://tndeaflibrary.nashville.gov/event-types/accessible-programs) [Fundraisers \(https://tndeaflibrary.nashville.gov/event-types/fundraisers\)](https://tndeaflibrary.nashville.gov/event-types/fundraisers) [Health & Wellness \(https://tndeaflibrary.nashville.gov/event-types/health-wellness\)](https://tndeaflibrary.nashville.gov/event-types/health-wellness) [Social Activities \(https://tndeaflibrary.nashville.gov/event-types/social-activities\)](https://tndeaflibrary.nashville.gov/event-types/social-activities) Event Website [http://hlaa.convio.net/site/TR?fr\\_id=2201&pg=entry](http://hlaa.convio.net/site/TR?fr_id=2201&pg=entry) [\(http://hlaa.convio.net/site/TR?fr\\_id=2201&pg=entry\)](http://hlaa.convio.net/site/TR?fr_id=2201&pg=entry) The state(s) you choose will also populate that state(s) calendar.\* After you create an event, use the "Clone" tab to duplicate the event on additional dates. GEO Location

POINT (-85.2373 35.100118)

Updated: February 19, 2014 1:01pm CST

**Source URL:** https://tndeaflibrary.nashville.gov/event/walk-4-hearing-chattanooga-05-10-2014

## **List of links present in page**

- https://tndeaflibrary.nashville.gov/event/walk-4-hearing-chattanooga-05-10-2014
- https://google.com/maps?q=4501%20Amnicola%20Hwy%20Chattanooga%20TN%20US
- http://www.quickcaption.com
- https://tndeaflibrary.nashville.gov/event-region/statewide
- https://tndeaflibrary.nashville.gov/event-region/southeast
- https://tndeaflibrary.nashville.gov/event-types/accessible-programs
- https://tndeaflibrary.nashville.gov/event-types/fundraisers
- https://tndeaflibrary.nashville.gov/event-types/health-wellness
- https://tndeaflibrary.nashville.gov/event-types/social-activities
- http://hlaa.convio.net/site/TR?fr\_id=2201&pg=entry